# **www.Padasalai.Net - No.1 Educational Website in Tamilnadu** www.Padasalai.Net - No.1 Educational Website www.communications.com/<br>Networkships/www.communications.com/<br>Networkships/www.communications.com/ www.Padasalai.Net - No.1 Educational Websi Tamilnadu and a state of the state of the state of the state of the state of the state of the state of the state of the state of the state of the state of the state of the state of the state of the state of the state of th

#### **PY1(a) - Calculate Factorial**

1(a) Write a program to calculate the factorial of the given number using for loop. ww.loop.<br>add. for loop.<br>Depressions of the same state of the same state of the same state of the same state of the same state of the same<br>Network of the same state of the same state of the same state of the same state of the same state

# **PY1(b) - Sum of Series**  $P(Y1(b) - Sun$ <br> $1(b) Write a$ <br> $PY2(a) - Odc$ <br> $2(a) Write a$ 1(a) Write<br>PY1(b) - Su<br>1(b) Write<br>PY2(a) - O<br>2(a) Write a

1(b) Write a program to sum the series:  $1/1 + 2^2/2 + 3^3/3 + ...$  N<sup>N</sup>/n gram to calculate the factorial of the given number us:<br>
f **Series**<br>
gram to sum the series: $1/1 + 2^2/2 + 3^3/3 + \dots$  N<sup>N</sup>/<br>  $\cdot$  **Even**<br>
gram using functions to check whether a number is even

#### **PY2(a) - Odd or Even**

2(a) Write a program using functions to check whether a number is even or odd.

#### **PY2(b) - Reverse the String**

2(b) Write a program to create a mirror of the given string. For example, "wel" = "lew".<br>
PY3 – Generate values and remove odd numbers<br>
3. Write a program to generate values from 1 to 10 and then remove all the odd numbers

#### **PY3 – Generate values and remove odd numbers**

3.Write a program to generate values from 1 to 10 and then remove all the odd numbers from the list. 2(b) Write a<br> **PY3 – Gener**<br>
3.Write a prog wel" = "lew".<br>bodd numbers from the list. 2(b) Write<br> **PY3 – Gen**<br>
3.Write a pr "wel" = "lew".<br>
e odd numbers from the list.

#### **PY4 – Generate Prime numbers and Set Operations**

4. Write a Program that generates a set of prime numbers and another set of odd numbers. Display the result of union, intersection, difference and symmetric difference operations. of create a mirror of the given string. For example, "wer = "lew".<br> **s and remove odd numbers**<br> **s and remove odd numbers**<br> **e numbers and Set Operations**<br> **e numbers and Set Operations**<br> **e numbers and Set Operations**<br> **t** 

#### **PY5 – Display sting elements – Using Class**

5. Write a program to accept a string and print the number of uppercase, lowercase, vowels, consonants and spaces in the given string using Class. result of union<br>PY5 – Displa<br>5. Write a pr<br>and spaces in metersection, difference and symmetric difference operating elements – Using Class<br>ting elements – Using Class<br>am to accept a string and print the number of upperce<br>given string using Class. s.<br>www.community.com<br>Networkships with the set of the set of the set of the set of the set of<br>Networkships with the set of the set of the set of the set of the set of the<br>Networkships with the set of the set of the set of result of uni<br> **PY5 – Disp**<br>
5. Write a ns.<br>
, lowercase, vowels, consonants

## **DB6 – MySQL Employee Table**

6. Create an Employee Table with the fields Empno, Empname, Desig, Dept, Age and Place. 6. Create an l<br>Enter five re<br>Add two me<br>Modify the 1<br>Check for N Provide Table with the fields Empno, Empname, Designalistical provide that the table<br>records to the table.<br>The structure by adding one more field namely date of journal value in doj of any record. pt, Age and Place.<br>g. 6. Create an<br>Enter five<br>• Add two i<br>• Modify th<br>• Check for whept, Age and Place.<br>
ing.

Enter five records into the table

- Add two more records to the table.
- Modify the table structure by adding one more field namely date of joining.
- Check for Null value in doj of any record.
- List the employees who joined after 2018/01/01.

# **www.Padasalai.Net - No.1 Educational Website in Tamilnadu** www.Padasalai.Net - No.1 Educational Website www.communications.com/<br>Networkships/www.communications.com/<br>Networkships/www.communications.com/ www.Padasalai.Net - No.1 Educational Websi Tamilnadu and a state of the state of the state of the state of the state of the state of the state of the state of the state of the state of the state of the state of the state of the state of the state of the state of th

### **DB7 – MySQL Student Table**

7 .Create Student table with following fields and enter data as given in the Table below.

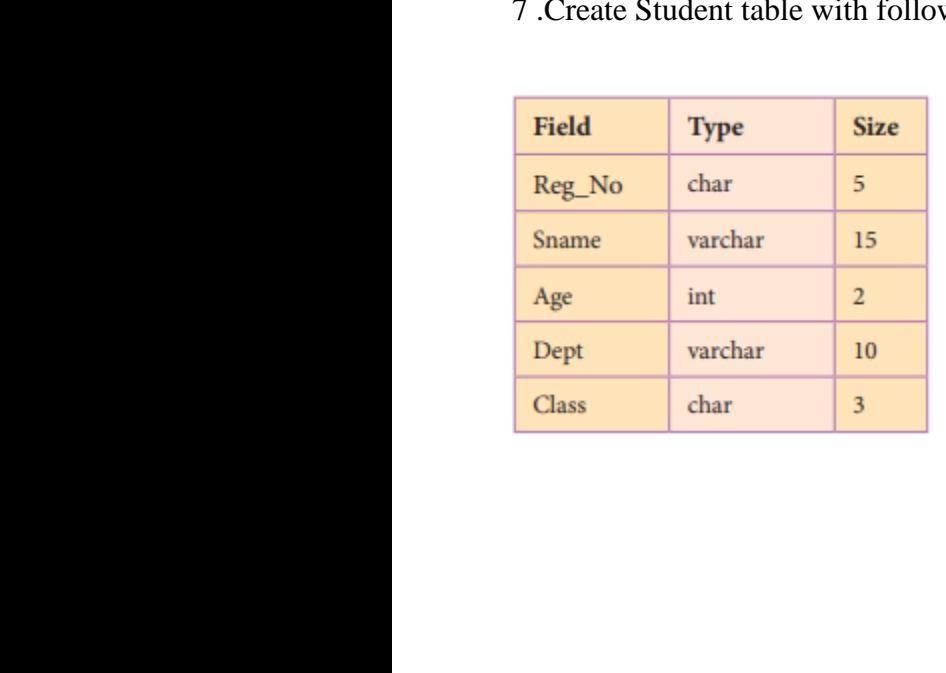

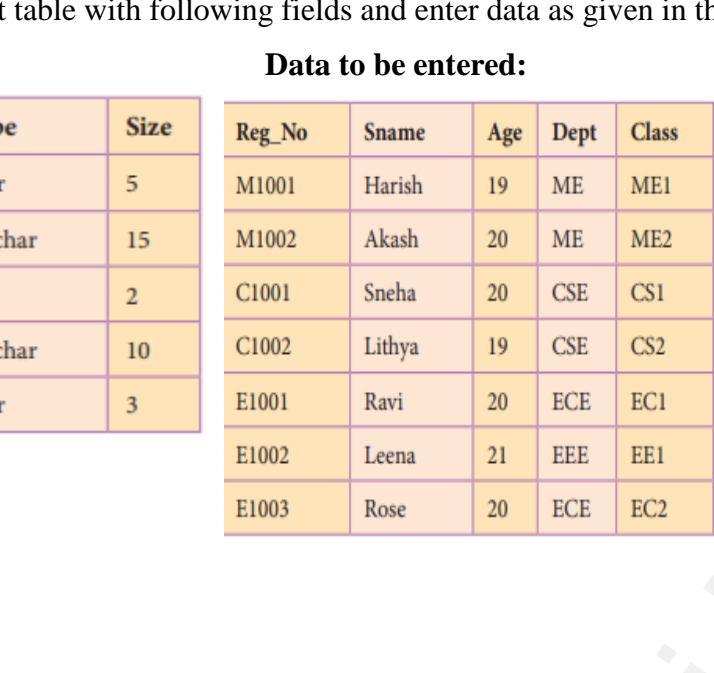

**Data to be entered:** Then, query the followings:

(i) List the students whose department is "CSE".

(ii) List all the students of age 20 and more in ME department. Table below.<br>Then, query the followings:<br>
(i) List the students whose<br>
epartment is "CSE".<br>
(ii) List all the students of age<br>
(0 and more in ME<br>
epartment. Table below.<br>Then, query the followings:<br>(i) List the students whose<br>department is "CSE".<br>(ii) List all the students of age<br>20 and more in ME<br>department.

(iii) List the students department wise.

(iv) Modify the class M2 to M1.

(v) Check for the uniqueness of Register no. iv) Modify the class M2 to<br>
M1.<br>
W) Check for the uniqueness<br>
of Register no. (iv) Modify the class M2 to<br>M1.<br>(v) Check for the uniqueness<br>of Register no.

### **PY8 – Python with CSV**

8. Write a program using python to get 10 players nameand their score.Write the input in a csv file. Accept a player name using python.Read the csv file to display the name and the score.If the player name is not found give an appropriate message. E1001 Ravi 20 ECE ECI (iv) Modify the<br>
E1002 Leena 21 EEE ELI M1.<br>
E1003 Rose 20 ECE EC2 of Register no.<br>
WV<br>
WINTED DRIGHT 20 ECE EC2 of Register no.<br>
WV<br>
E1003 Rose 20 ECE EC2 of Register no.<br>
WINTED DRIGHT 20 CONTEX CO 8. Write a pr<br>Accept a play<br>is not found g<br> $PY9 - Pytho$ Frame using python to get 10 players name and their s<br>hame using python.Read the csv file to display the nar<br>an appropriate message.<br>ith SQL Write the input in a csv file.<br>Not the score.<br>If the player name 8. Write a<br>Accept a planet<br>is not found<br> $PY9 - Pyth$ e. Write the input in a csv file.<br>and the score. If the player name

#### **PY9 – Python with SQL**

9 .Create a SQL table using python and accept 10 names and age .sort in descending order of age and display. where the chart. where the chart.

# **PY10 – Python Graphics with Pip** display.<br>**PY10 – Pyth**o<br>10 .Write a pr display.<br> $PY10 - Pyt$ <br>10 .Write a

10 .Write a program to get five marks using list and display the marksin pie chart. Graphics with Pip<br>cam to get five marks using list and display the marksi

> **Created By, S.DAVID MCA.,B.ed.,M.sc(Psy) Computer Instructor, Vidhya Matric Hr.Sec.School, Budalur.Thanjavur-Dt** Er<br>S.I<br>Co<br>Vid<br>Bu d By,<br>ID MCA.,B.ed.,M.sc(Psy)<br>ter Instructor,<br>Matric Hr.Sec.School,<br>r.Thanjavur-Dt www.Padasalai.Net t<u>ed By,</u><br>VID MCA.,B.ed.,M.sc(Psy)<br>outer Instructor,<br><sup>7</sup>a Matric Hr.Sec.School,<br>lur.Thanjavur-Dt